## **Universität Heidelberg, Interfakultäre Biomedizinische Einrichtung (IBF) , Biotechnologie Labor (BTL)** INF 347, D-69120 Heidelberg, Phone: +49-6221-546883, Fax: +49-6221-545705, E-Mail: btl@ibf.uni-heidelberg.de

## IVF-MAUS

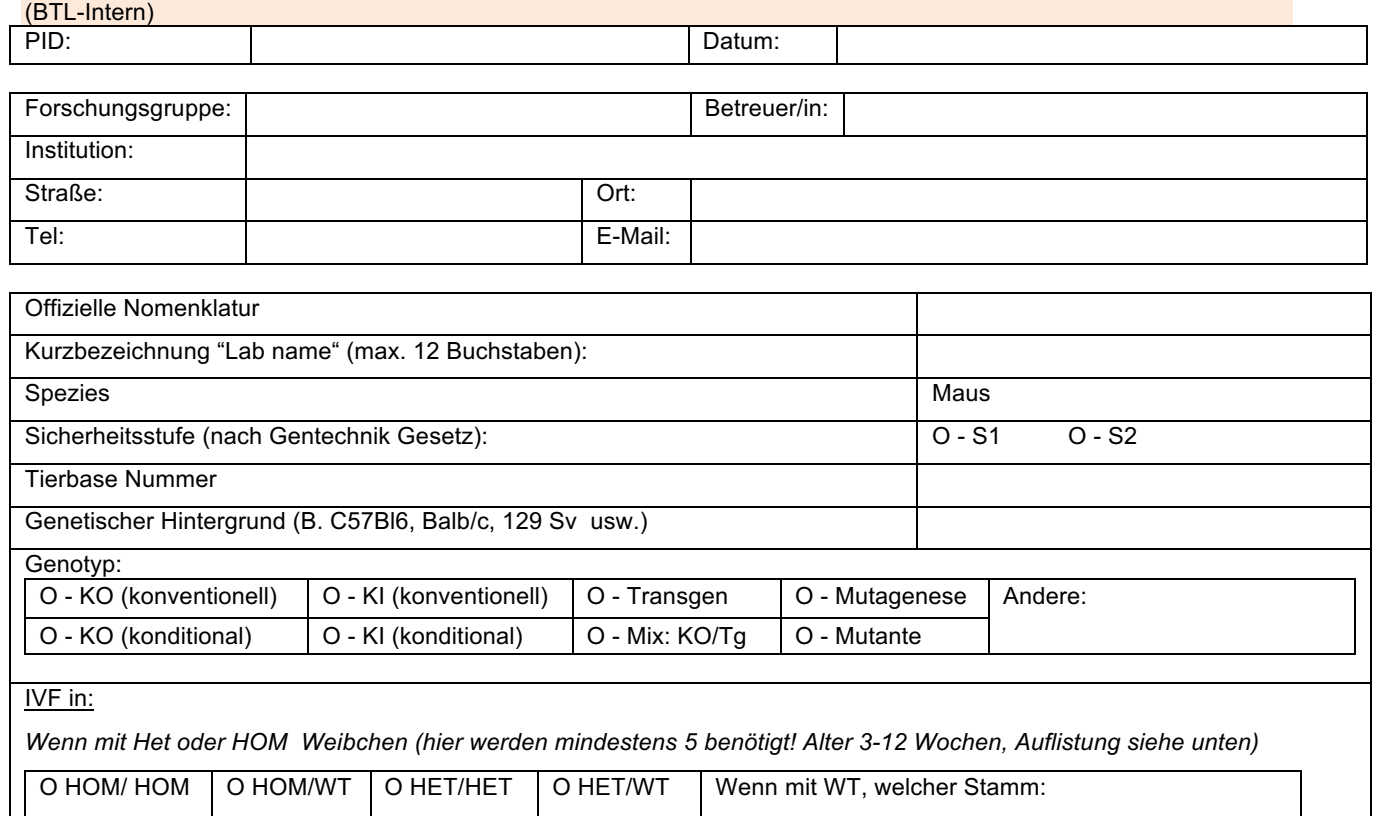

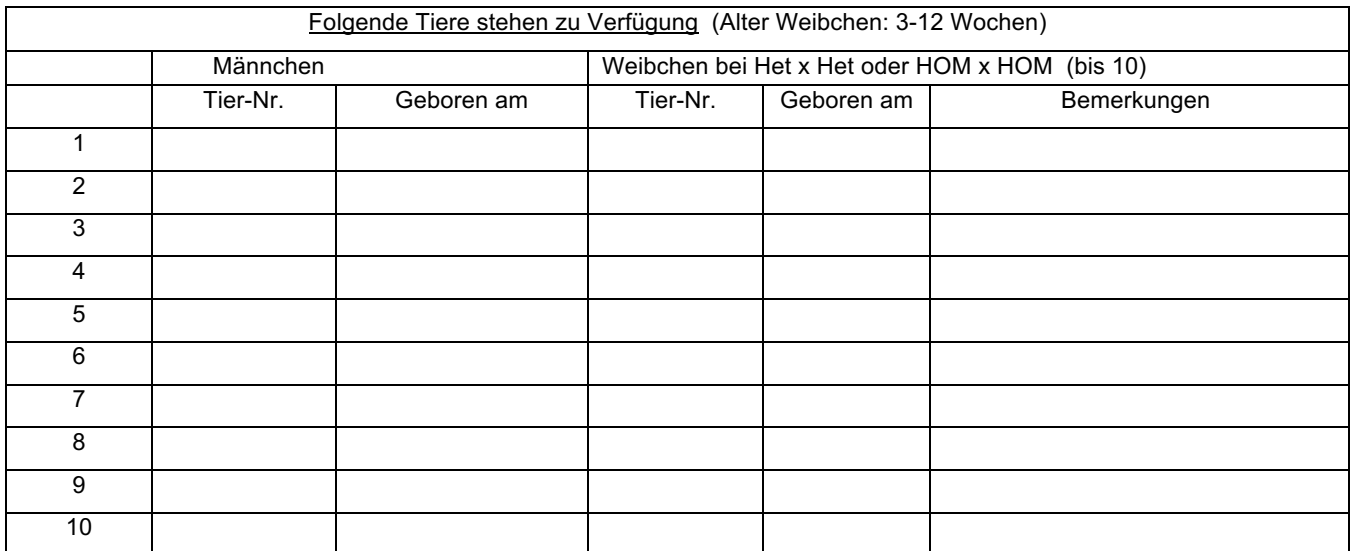

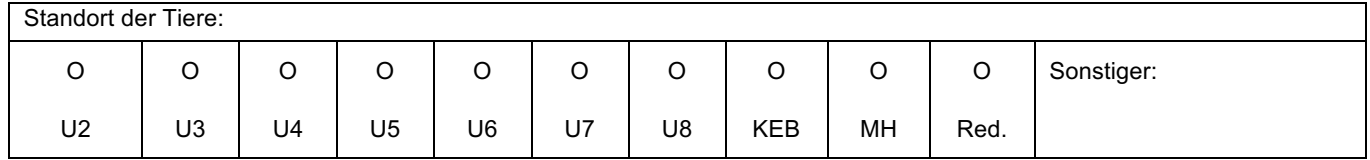

**Felder leeren**